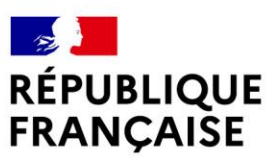

Liberté Égalité Fraternité Lycée Jules Guesde

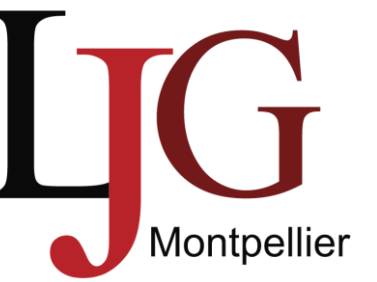

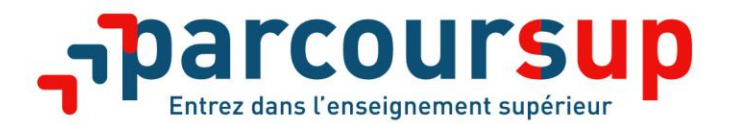

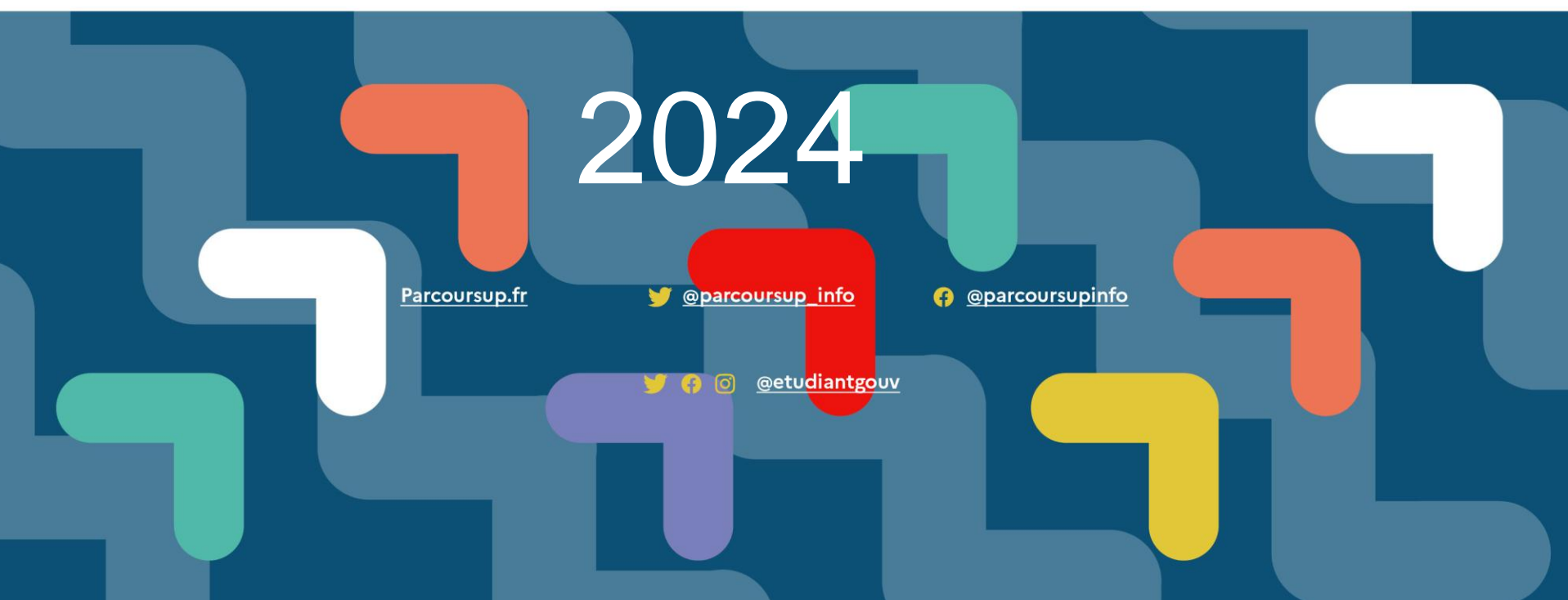

**RÉPUBLIQUE**<br>FRANCAISE

### **CALENDRIER DE L'ANNÉE** DE TERMINALE 2023-2024

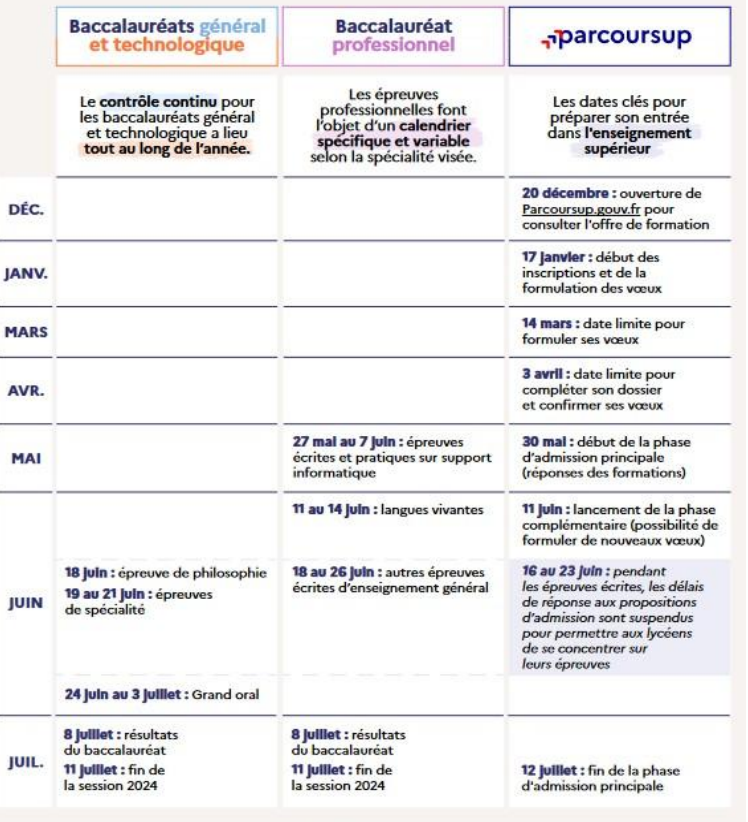

**MENLMESR** - Septembre 202

### **Les dates à retenir pour 2024**

La procédure sur la plateforme Parcoursup se déroule en plusieurs étapes :

**20 décembre 2023 :** ouverture du site d'information [parcoursup.fr](https://www.parcoursup.fr/) pour consulter l'offre de formation ; **17 janvier 2024 :** début des inscriptions et de la formulation des vœux (10 vœux maximum) ; **14 mars 2024 :** date limite de dépôt des vœux (après le 14 mars, il n'est plus possible d'ajouter ou de modifier des vœux dans son dossier, hors vœux en apprentissage dont les règles sont spécifiques) ; **3 avril 2024 :** date limite pour compléter son dossier et confirmer ses vœux ;

**30 mai 2024 :** lancement de la phase principale d'admission (réponses des formations). La phase de réponse des établissements et de choix des candidats est ouverte du 30 mai au **12 juillet 2024 inclus**.

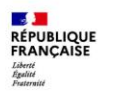

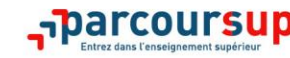

#### **PRÉPARER SON PROJET D'ORIENTATION**

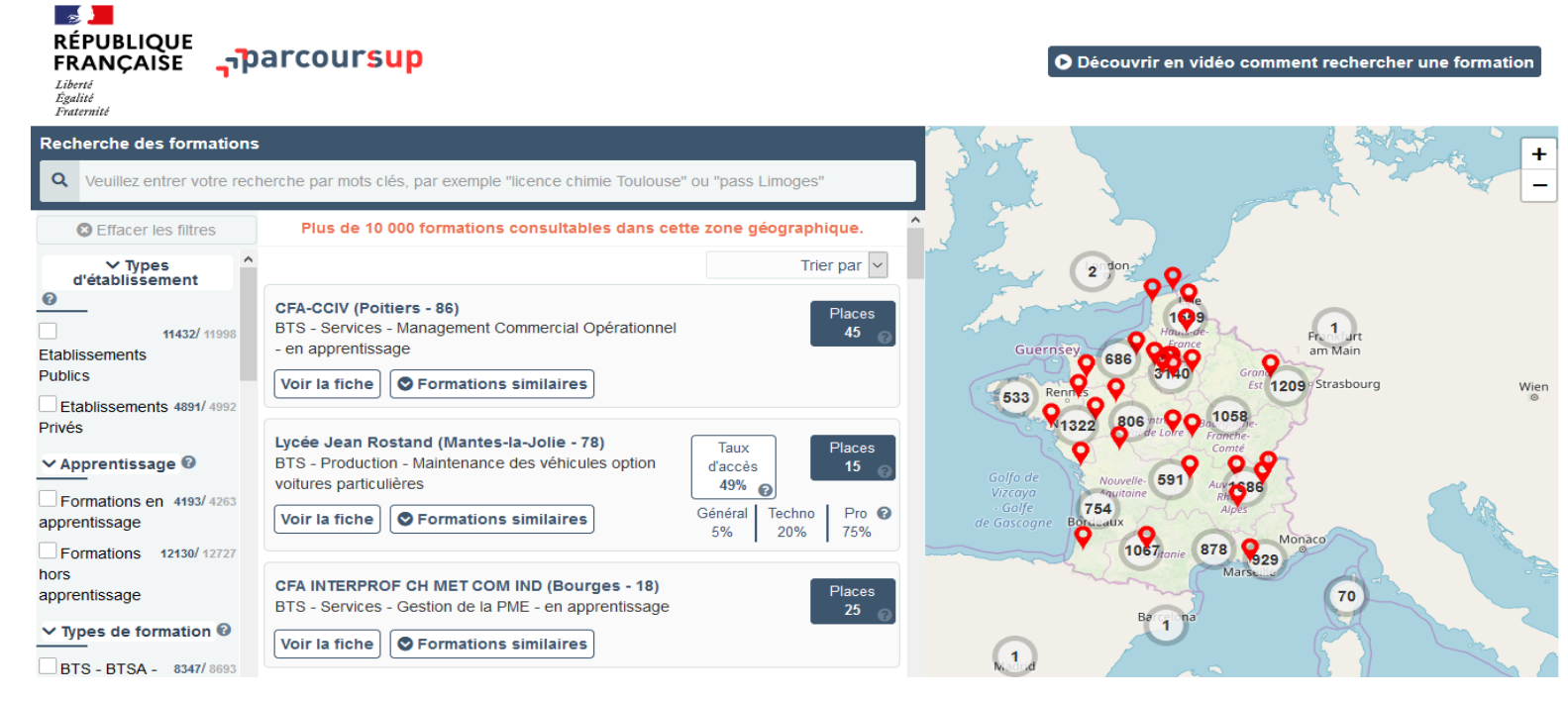

**Parcoursup.fr** : **plus de 19 500 fiches de formations détaillées**

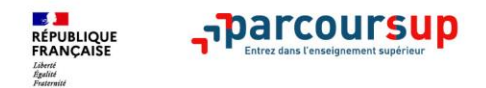

# **LES FORMATIONS ACCESSIBLES VIA PARCOURSUP**

**Parmi les 19 500 formations dispensant de diplômes reconnus par l'Etat, y compris des formations en apprentissage, disponibles via le moteur de recherche de formation, on distingue :**

- **Des formations non sélectives** : les différentes licences et les parcours d'accès aux études de santé (PASS)
- **Des formations sélectives :** classes prépa, BTS, BUT (Bachelor universitaire de technologie ), formations en soins infirmiers (en IFSI) et autres formations paramédicales, formations en travail social, écoles d'ingénieur, de commerce et de management, Sciences Po/ Instituts d'Etudes Politiques, formations en apprentissage, écoles vétérinaires, formations aux métiers de la culture, du sport…
- **Des informations utiles à consulter sur la fiche formation** : le statut de l'établissement (public/privé ) ; la nature de la formation (sélective /non sélective) ; les frais de scolarité ; les débouchés professionnels et possibilités de poursuite d'études

Quelques rares formations privées ne sont pas présentes sur Parcoursup > prendre contact avec les établissements pour connaitre les modalités de candidature

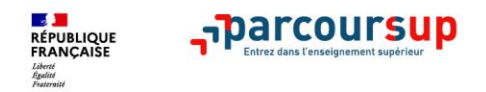

# **LES ÉLÉMENTS DU DOSSIER TRANSMIS À CHAQUE FORMATION**

- >**le projet de formation motivé**
- > **les pièces complémentaires**  demandées par certaines formations
- >**la rubrique « Activités et centres d'intérêt »**, si elle a été renseignée
- >**la fiche Avenir** renseignée par le lycée

### >**Bulletins scolaires et notes du baccalauréat :**

- •**Année de première** : bulletins scolaires et les notes des épreuves anticipées de français (pour les lycéens généraux et technologiques)
- •**Année de terminale** : bulletins scolaires des 1er et 2e trimestres (ou 1er semestre)

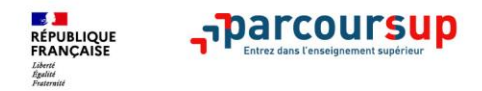

# **5 CONSEILS POUR BIEN SE PRÉPARER**

- > **Ne pas attendre la dernière minute pour s'informer et préparer son projet d'orientation**
- > **Échanger au sein de son lycée et profiter des opportunités de rencontres : salons, journées portes ouvertes,…**
- > **Préparer les éléments pour vous inscrire (à retrouver sur Parcoursup.fr à partir du 20 décembre) et bien renseigner les coordonnées des représentants légaux pour un meilleur suivi**
- > **Aborder sereinement la phase d'admission pendant laquelle vous restez accompagné**
- > **S'abonner aux comptes sociaux Parcoursup: Instagram/Facebook** (@parcoursupinfo) et **Twitter** (@parcoursup\_info)

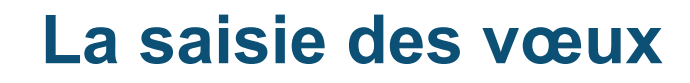

**du 18 janvier au 8 mars :**

**RÉPUBLIQUE<br>FRANCAISE** 

harcoursup-

- > les lycéens entrent leurs vœux **à partir du 17 janvier et jusqu'au 14 mars 2024**
- > jusqu'à **10 vœux sans hiérarchie :** les élèves peuvent formuler
	- **jusqu'à 10 vœux pour des formations sous statut d'étudiant**
	- et **jusqu'à 10 vœux pour des formations sous statut d'apprenti**
- > choix de formations sélectives (CPGE, BTS, DUT, écoles…) et non sélectives (licences) dans leur académie ou en-dehors
- > **saisie obligatoire du projet de formation motivé sur la plateforme Parcoursup**
- > **description en quelques lignes des formations qui ont leur préférence parmi les formations envisagées : ces précisions ne sont pas transmises aux établissements d'accueil mais à la commission académique d'accès à l'enseignement supérieur en l'absence totale de réponse positive**

>**14 mars : fin de saisie des vœux !**

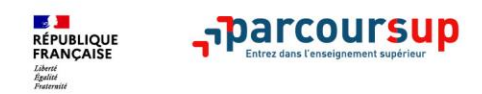

# **La saisie des vœux**

#### **mois de mars : 2ème conseil de classe**

- > le 2ème conseil de classe examine les vœux des lycéens
- > **chaque vœu** fait l'objet d'une **« fiche Avenir »** comprenant
	- les appréciations des professeurs
	- et l'avis du chef d'établissement

> **la « fiche Avenir » est transmise par la plateforme à chaque établissement du Supérieur choisi** par l'élève

**confirmation des vœux** 

### > **03 avril : date limite de confirmation des vœux !**

**la « fiche Avenir » associée à chaque vœu est consultable par les élèves et leurs familles sur** *parcoursup.fr* **à partir du mois de mai**

### **Elle comprend**

- les notes de l'élève (moyennes de terminale, appréciation des professeurs par discipline, positionnement dans la classe)
- l'appréciation complémentaire du professeur principal
- l'avis du chef d'établissement (cohérence vœu / motivation, capacité à réussir)

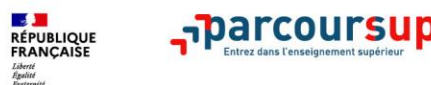

Exemple d'une fiche avenir (moyennes des deux premiers trimestres de terminale)

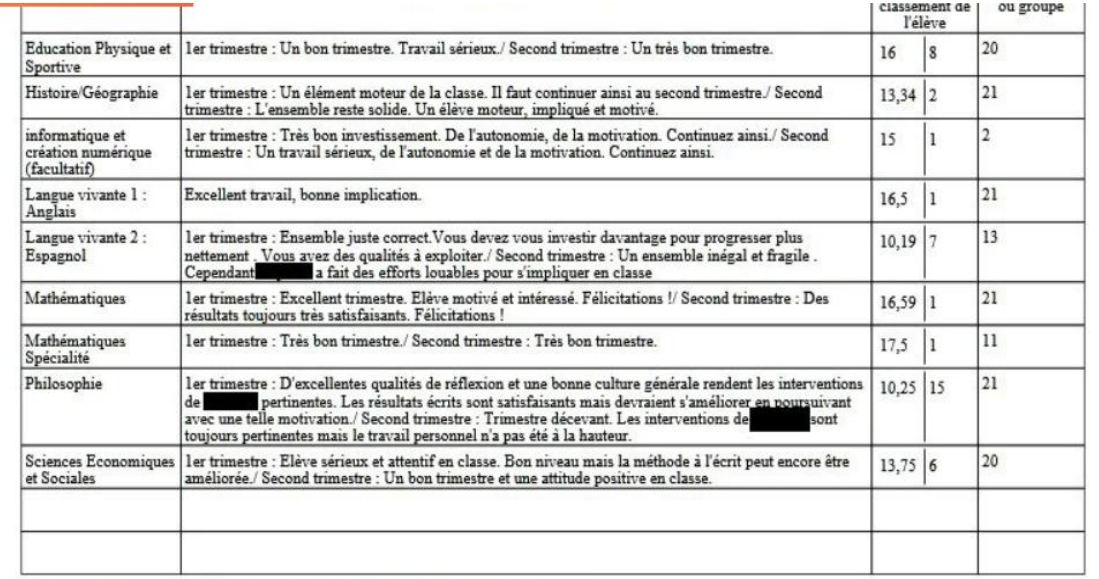

(\*) moyenne des notes des deux premiers trimestres de l'année de Terminale en cours.

#### Eléments d'appréciation saisis par le professeur principal :

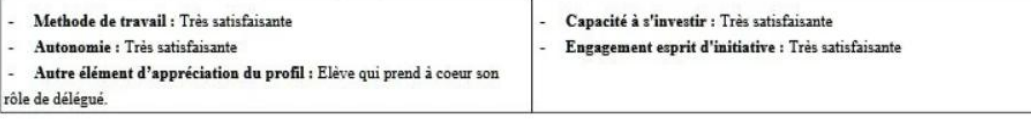

#### Appréciation du chef d'établissement :

Un élève d'un très bon niveau. Impliqué en classe comme dans la vie de l'établissement. Fait preuve d'une réelle curiosité intellectuelle. Très bon profil.

Avis du chef d'établissement :

Cohérence du voeu formulé avec la motivation du projet de formation : Très cohérent

Avis sur la capacité à réussir : Très satisfaisante

Niveau de la classe : Assez Bon

9

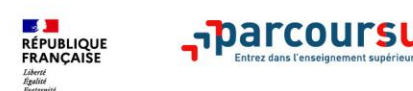

# **L'examen DES VŒUX dans les établissements d'enseignement supérieur**

 $A$ vril – Mai

**les dossiers et les projets des lycéens sont étudiés par les établissements d'enseignement supérieur** 

- > la « fiche Avenir » renseignée par le lycée (résultats, positionnement et appréciation dans chaque matière, éléments d'appréciation du professeur principal et avis du chef d'établissement)
- > le projet de formation motivé par l'élève
- > les notes de 1 ère et Terminale
- > les autres éléments éventuellement demandés (ex : CV…)

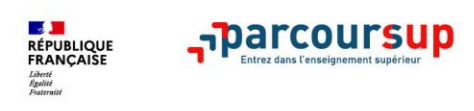

# **Comment Répondre aux propositions reçues**

 $\bullet$ **selon le cas de figure :**  Réponses<br>Propositi **partir de juin** 

- >**le lycéen reçoit une seule proposition d'admission (oui ou oui-si)**:
- $\blacksquare$  **il accepte la proposition (ou y renonce)**
- s'il le souhaite, ses **autres vœux en attente sont maintenus**
- il **consulte les modalités d'inscription administrative** de la formation acceptée

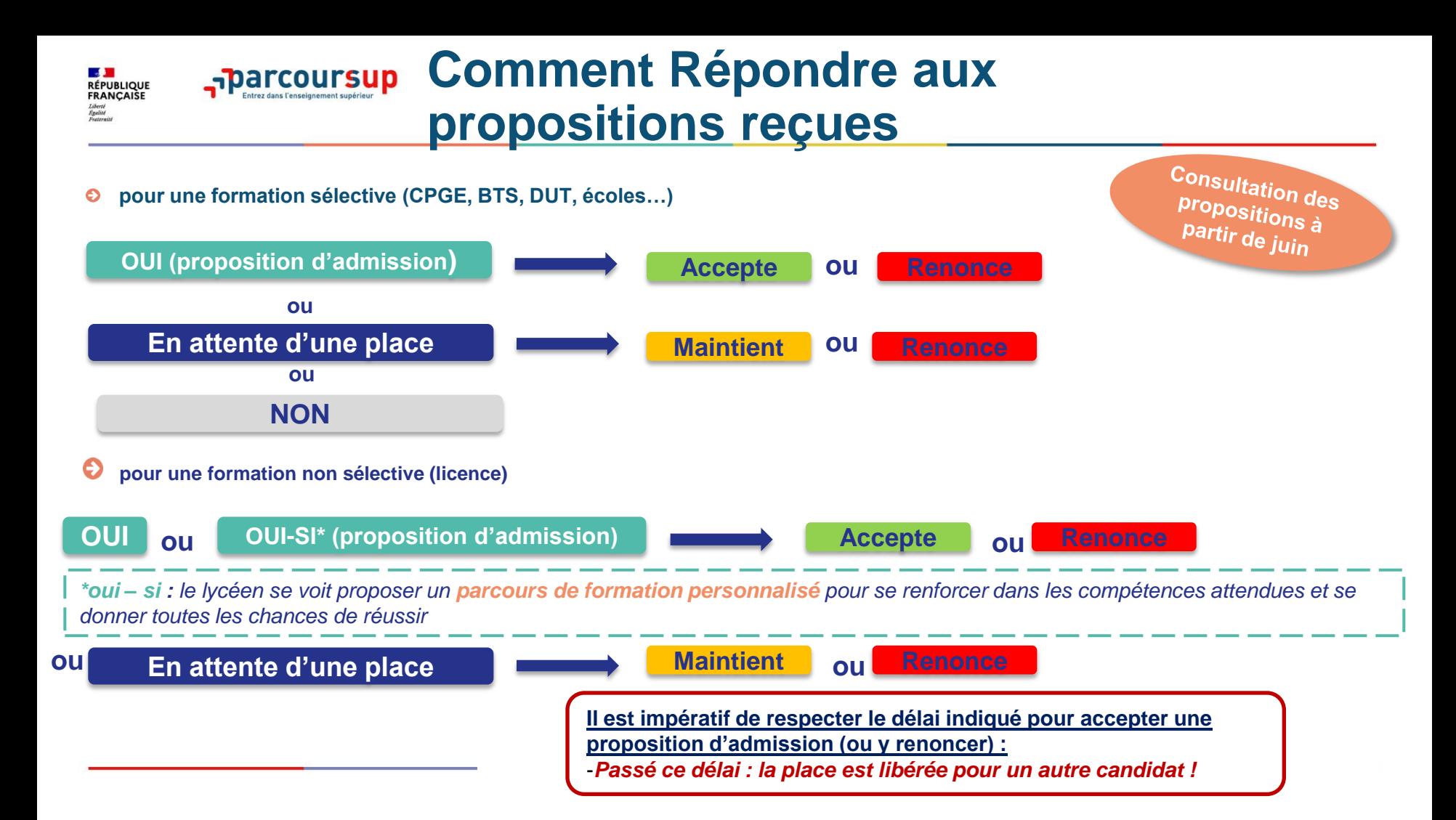

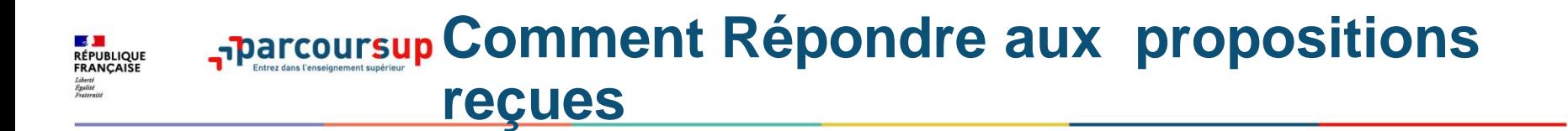

>**le lycéen reçoit plusieurs propositions d'admission (oui ou oui-si):** 

- $\blacksquare$  il doit accepter une seule proposition parmi celles-ci et renoncer aux autres **propositions d'admission** qu'il a reçues
- s'il le souhaite, ses **autres vœux en attente sont maintenus**
- il **consulte les modalités d'inscription administrative** de la formation acceptée

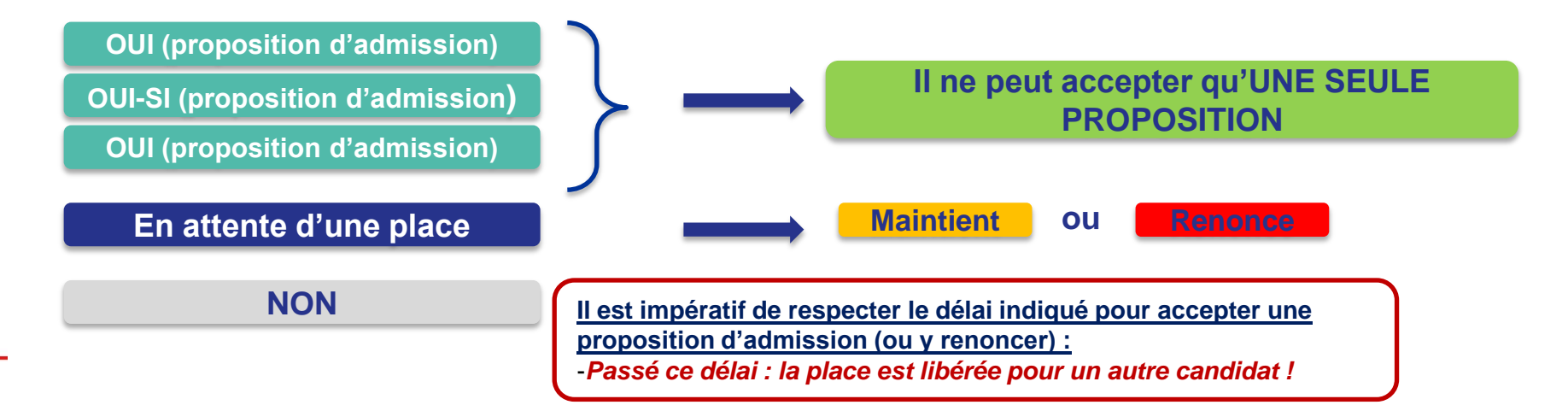

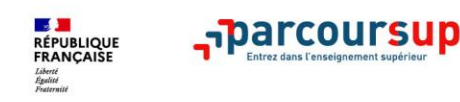

# **Comment Répondre aux propositions reçues**

>**le lycéen ne reçoit que des réponses « en attente » :** 

**des places vont se libérer** au fur et à mesure que les autres candidats vont renoncer à

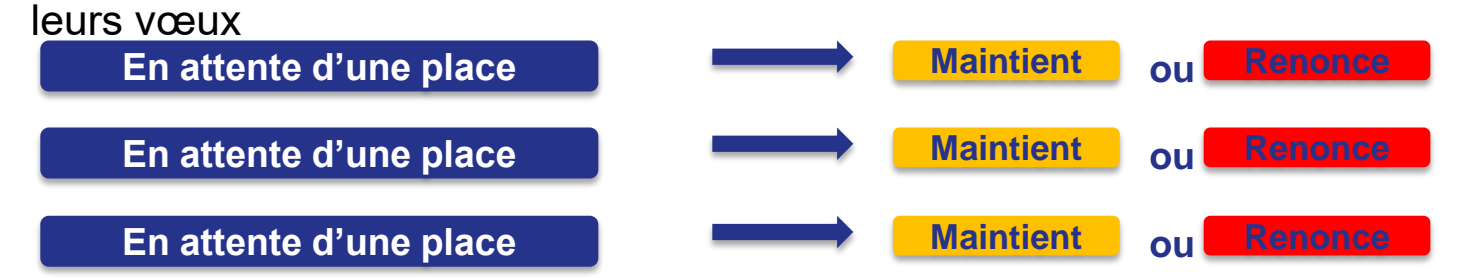

**Il est impératif de respecter le délai indiqué pour accepter une proposition d'admission (ou y renoncer) :** -*Passé ce délai : la place est libérée pour un autre candidat !*

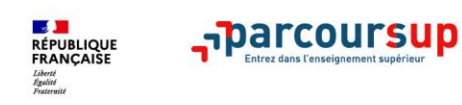

# **Comment Répondre aux propositions reçues**

### >**le lycéen ne reçoit que des réponses négatives**

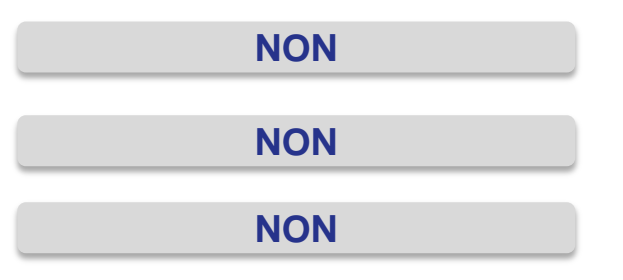

> mi juin, **la commission d'accès à l'enseignement supérieur** est activée pour lui **faire des propositions de formation**

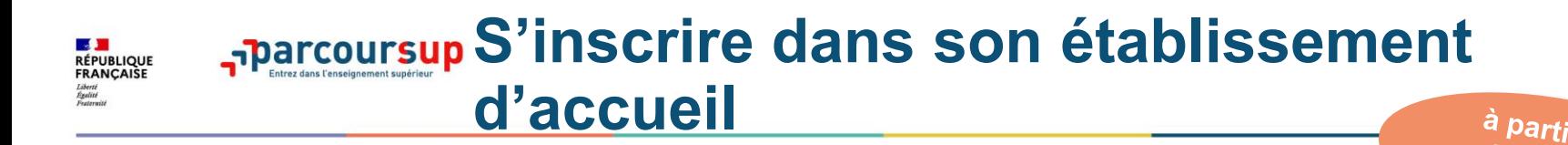

- **après avoir accepté la proposition d'admission de son choix, le futur étudiant doit effectuer son inscription administrative dans l'établissement qu'il va intégrer**
- **ces formalités sont propres à chaque établissement :** 
	- > **suivre les modalités d'inscription indiquées sur Parcoursup ou à défaut, contacter directement l'établissement d'accueil**
	- > **si le futur étudiant s'inscrit dans un établissement proposant des formations en dehors de Parcoursup, il doit démissionner de la procédure Parcoursup**

bac

Attention : respecter impérativement les dates limites d'inscription ! Ne pas hésiter à contacter l'établissement pour toute question !

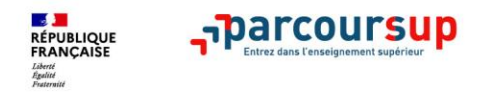

#### Série générale : motif des "non réponse" sur parcoursup = 74 élèves sur 467

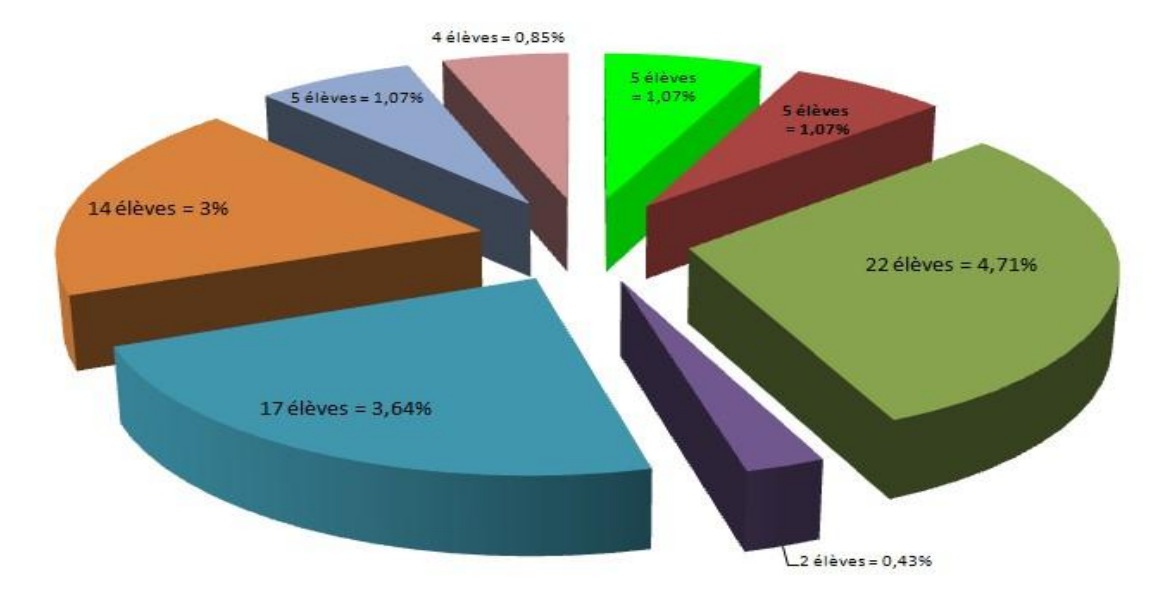

Pas d'inscription dans l'établissement Pas de proposition en phase principale Non respect des délais Pas d'inscription sur parcoursup Refus des propositions faites Pas d'obtention du bac Démission de Parcoursup Recherche d'apprentissage

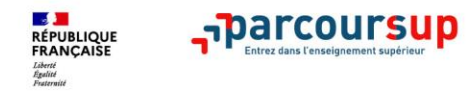

Série technologique : motif des "non réponse" sur parcoursup = 34 sur 133 élèves

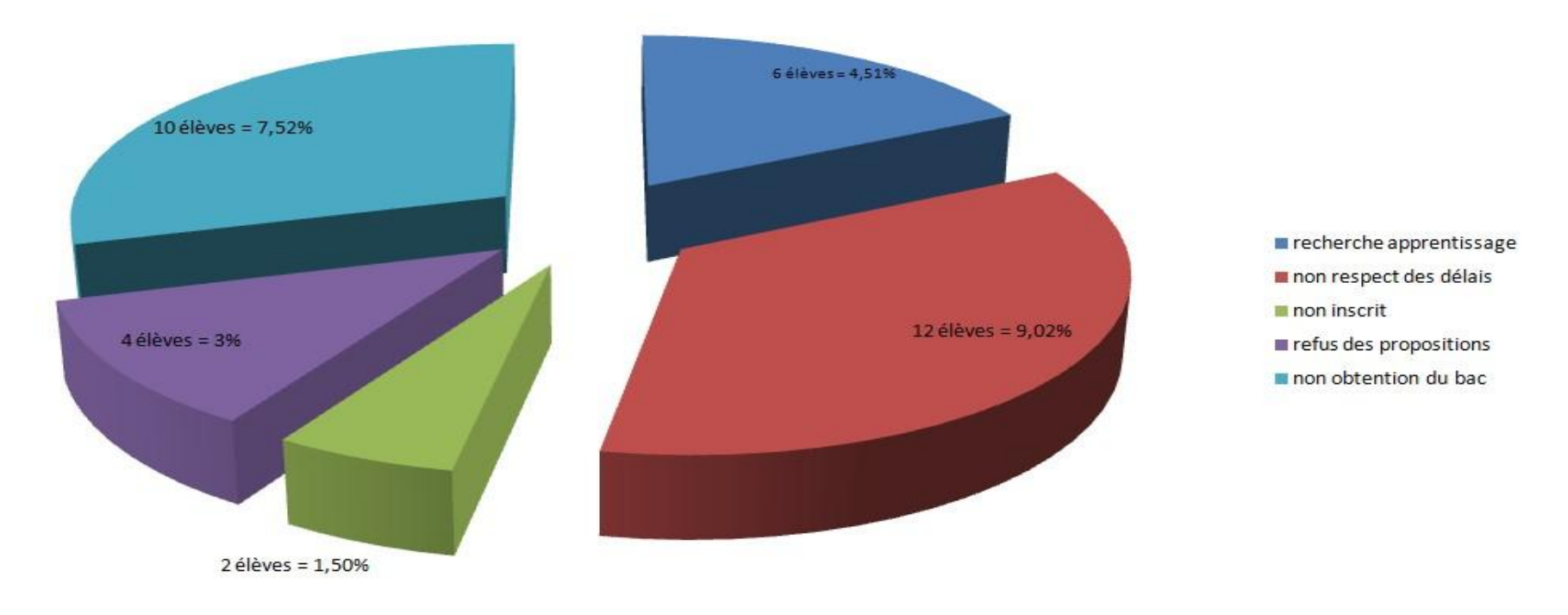

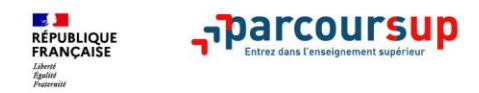

Série professionnelle : motif des "non réponse" sur parcoursup = 14 sur 45 élèves

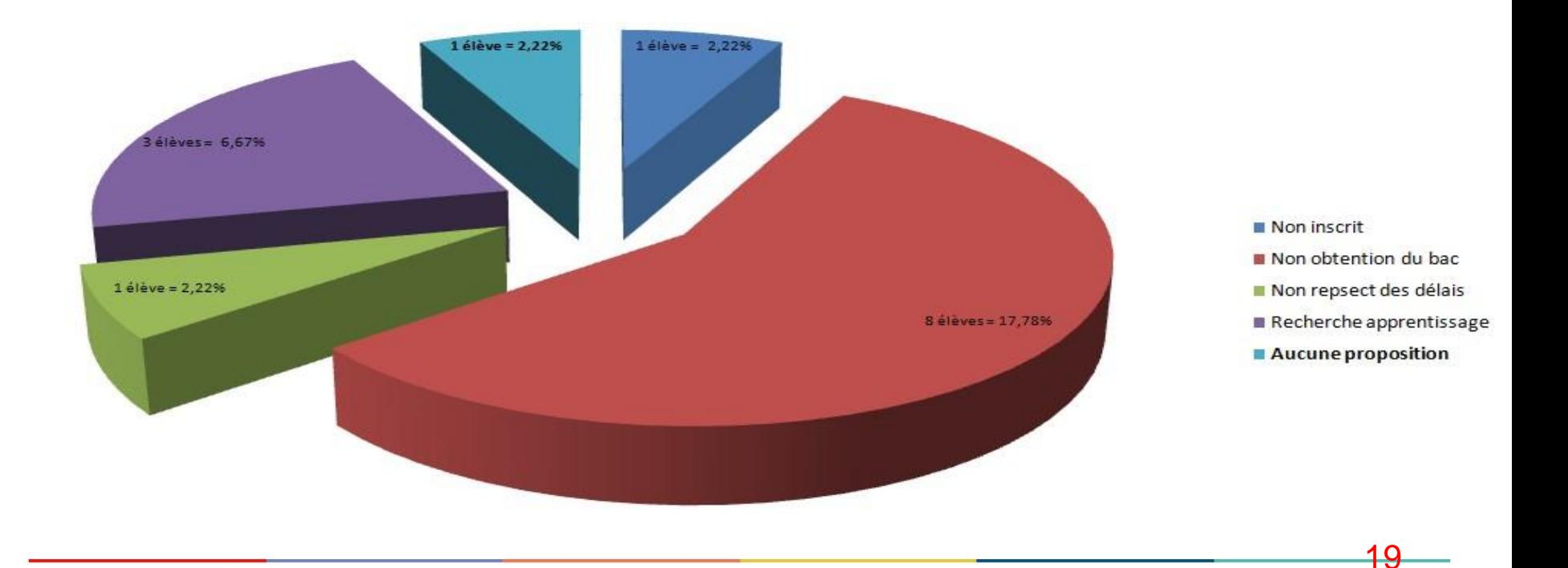

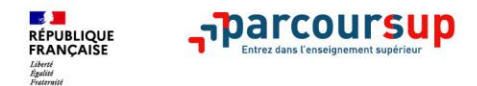

# MERCI DE VOTRE ATTENTION

20

# Et n'oubliez pas, nous restons à votre disposition autant que de besoin